## Podstawy sztucznej inteligencji wykład II Problem solving

Joanna Kołodziejczyk

<span id="page-0-0"></span>03 październik 2012

Joanna Kołodziejczyk [Podstawy sztucznej inteligencji](#page-21-0)

### Cel:

Zbudować inteligentnego agenta planującego, rozwiązującego problem.

- **•** Szachy
- Kostka rubika
- **·** Krzyżówka
- Labirynt
- Wybór trasy

## Przykład planowania trasy

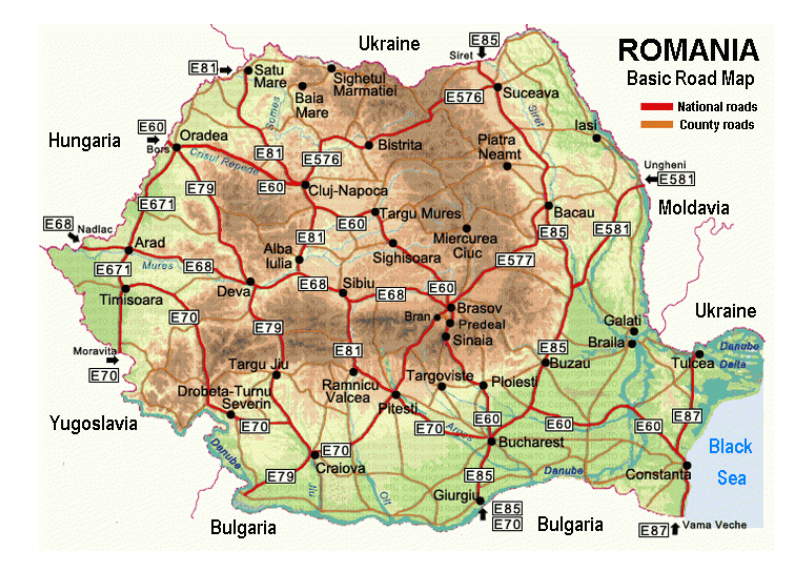

イロト イ母 ト イヨ ト イヨト

E

 $QQ$ 

### · Stan początkowy *initial state*

 $\sim$  m

∍

 $299$ 

э

- Stan początkowy *initial state*
- Operator(S) akcja/funkcja  $action(S) \mapsto \{a_1, a_2, \ldots, a_n\}$

 $2Q$ 

э

医单侧 化重变

## Definiowanie problemu

- Stan początkowy *initial state*
- Operator(S) akcja/funkcja action(S)  $\mapsto$  {a<sub>1</sub>, a<sub>2</sub>, . . . , a<sub>n</sub>}
- Wynik:  $result(S, a) \mapsto S'$

 $2Q$ 

э

- 4 重 8 - 4 重 8

## Definiowanie problemu

- Stan początkowy *initial state*
- Operator(S) akcja/funkcja action(S)  $\mapsto$  {a<sub>1</sub>, a<sub>2</sub>, . . . , a<sub>n</sub>}
- Wynik:  $result(S, a) \mapsto S'$
- Czy wynik?:  $g$ oaltest(S)  $\mapsto$  True/False

- 4 重 8 - 4 重 8

## Definiowanie problemu

- Stan początkowy *initial state*
- Operator(S) akcja/funkcja action(S)  $\mapsto$  {a<sub>1</sub>, a<sub>2</sub>, . . . , a<sub>n</sub>}
- Wynik:  $result(S, a) \mapsto S'$
- Czy wynik?: goaltest(S)  $\mapsto$  True/False
- Koszt ścieżki (Funkcja addytywna):

 $\textit{pathcost}(S \xrightarrow{a_i} S' \xrightarrow{a_j} S'') \mapsto n$ step $cost(S, a_i, S') \mapsto n$ 

化重复 化重变

## Definiowanie problemu na przykładzie planowania trasy

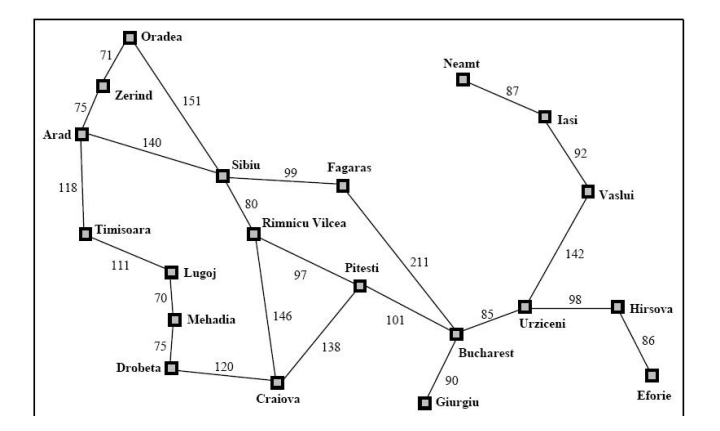

a mills

E

∍  $\sim$ ス 頂 下

×.

# Przeszukiwanie drzewa - funkcja opisująca rodzinę algorytmów

#### function TREE-SEARCH(problem) returns path

```
Frontier = {path.initial state}
loop:
```

```
if frontier is empty then return FAIL
path = remove \ choice{frontier}S = path.end
if goaltest(S) then return path
for a \in Actions(S): add [path + a \mapsto Result(S, a)] to frontier
```
Ostatnia linijka opisuje procedurę rozwinięcia węzła (Stanu).

つくへ

# Przeszukiwanie wszerz dla drzew na przykładzie planowania trasy

Wybiera ze stanów do rozwinięcia zawsze te stany, które są najbliżej.

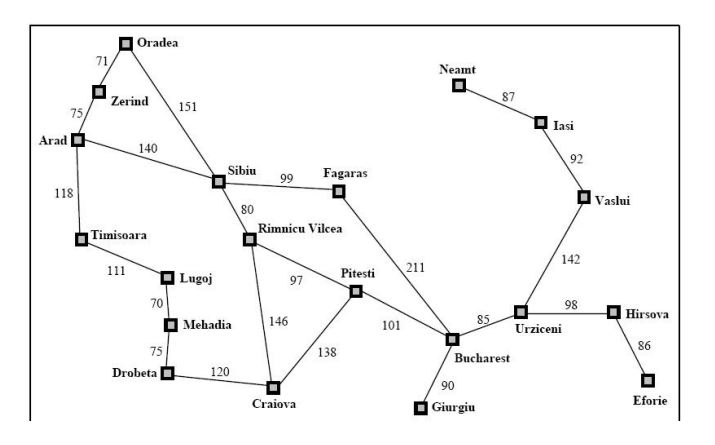

つくへ

Ξ

#### function GRAPH-SEARCH(problem) returns path

```
Frontier = {path.initial state}, explored = {}
loop:
```

```
if frontier is empty then return FAIL
path = remove \ choice{frontier}, add S to explored
S = path.end
if goaltest(S) then return path
for a \in Actions(S): add [path + a \mapsto Result(S, a)] to frontier
unless Result(S, a) is in frontier or explored
```
Takie przeszukiwanie unika ponownego sprawdzania węzłów już odwiedzonych.

つくへ

# Przeszukiwanie wszerz dla grafu na przykładzie planowania trasy

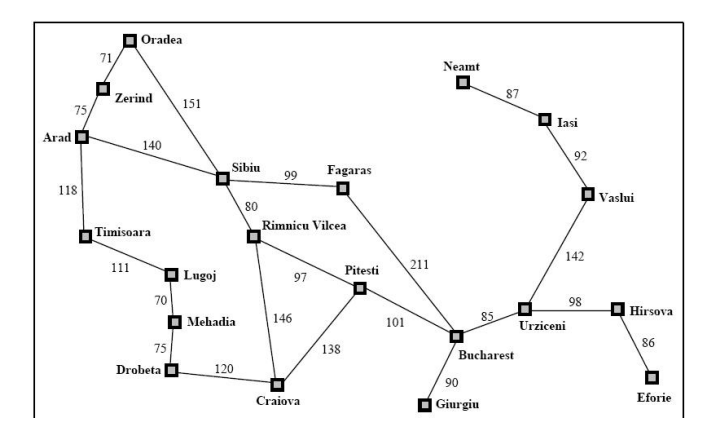

a mills

E

∍  $\sim$ 14.1 ヨト  $2Q$ 

## Przeszukiwanie przy stałych kosztach dla grafu na przykładzie planowania trasy

Wybiera ze stanów do rozwinięcia zawsze te ścieżki, które mają najmniejszy koszt.

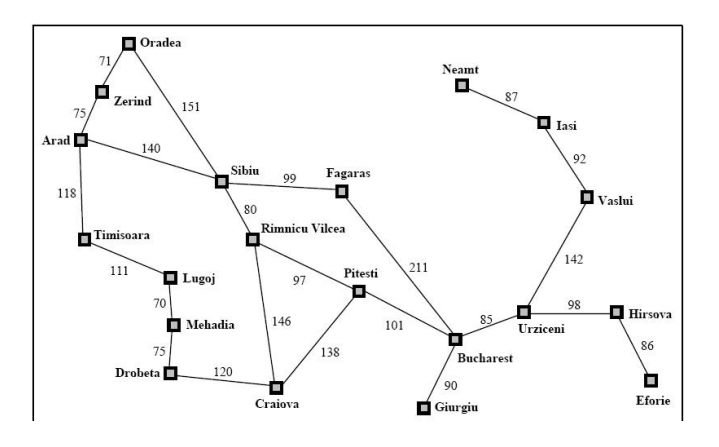

つくへ

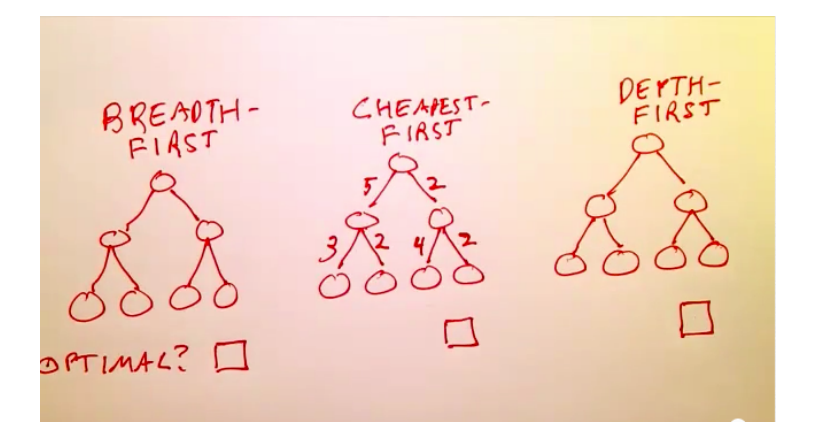

K ロ K K 御 K K 君 K K 君 K …

Ε

## Przewaga przeszukiwania w głąb (mało pamięci)

Założenie: skończone/nieskończone drzewo do przeszukania.

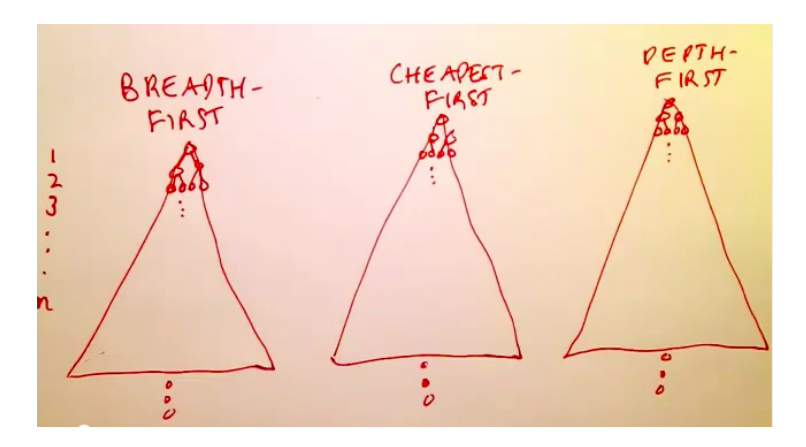

 $\equiv$   $\sim$ 

 $\Omega$ 

### Główne cechy algorytmu:

#### Funkcja oceny dla A\*

$$
f(n)=g(n)+h(n)
$$

gdzie:

- $g(n)$  = koszt osiągnięcia bieżącego węzła *n* z węzła początkowego, koszt ścieżki
- $h(n)$  = oszacowany koszt przejścia z węzła *n* do rozwiązania
- $f(n)$  = oszacowany pełny koszt ścieżki przez węzeł n do rozwiązania

化重新 化

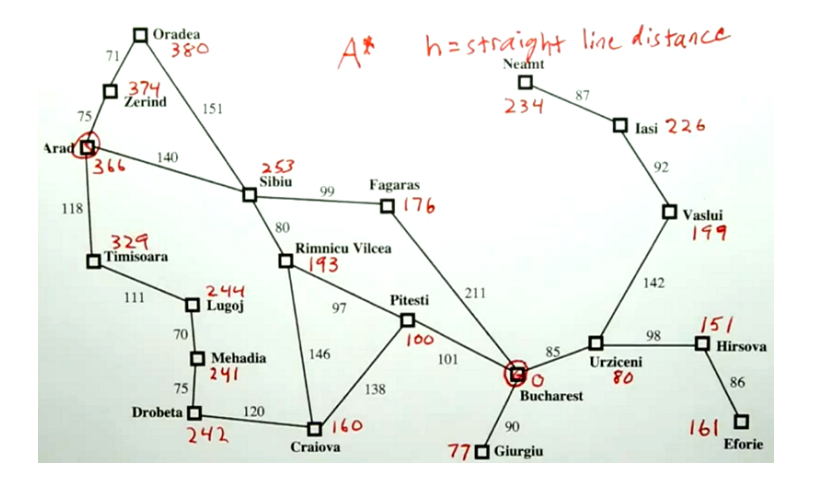

イロト イ母 トイヨ トイヨト

Þ

Czy zawsze znajduje ścieżkę o najmniejszym koszcie?

- tak, zawsze
- nie, zależy to od rozwiązywanego problemu
- nie, zależy od funkcji h

化重复 化重变

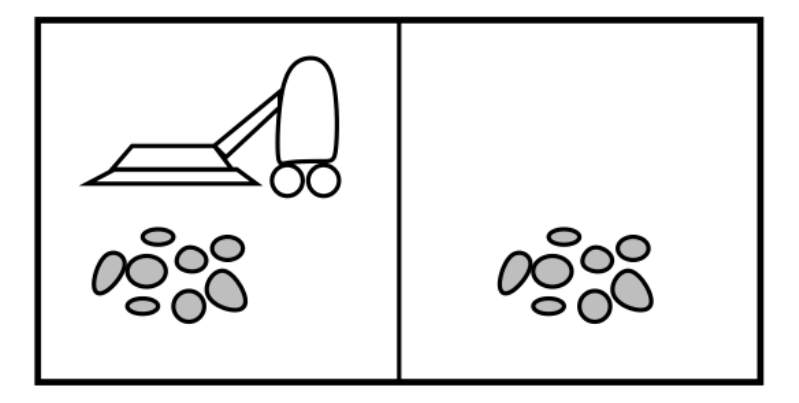

Z ilu stanów składa się ten uproszczony świat?

 $\sim$  m

化重 经间

Э×

つくへ

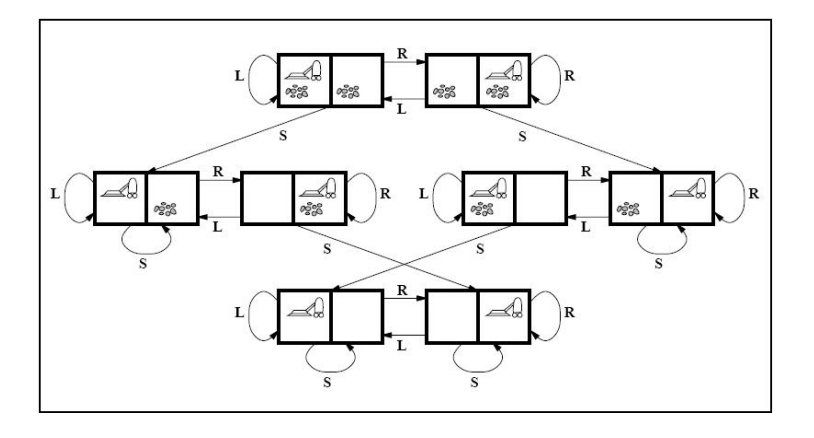

4 0 8 ×. A  $\sim$  化重新润滑脂

E

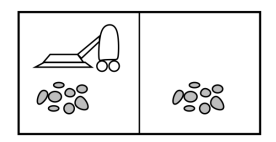

- Robot ma włącznik, który ma trzy stany  $\{on, off, sleep\}$
- $\bullet$  Czujnik brudu, który ma dwa stany {on, off }
- $\bullet$  Ustawienie szczotek na 5 pozycji  $\{1, 2, 3, 4, 5\}$
- Zamiast dwóch pól jest 10.

Ile będzie stanów?

<span id="page-21-0"></span>つくい

## Kiedy przeszukiwanie/planowanie działa?

- **Srodowisko jest w pełni obserwowalne, musimy określić stan** początkowy.
- Dziedzina musi być znana, by określić listę operatorów/akcji.
- Dziedzina musi być dyskretna
- Deterministyczna, musi być znany rezultat wykonania akcji.
- Statyczna, środowisko nie może się zmieniać.

 $\Omega$